#### **Ubiquitous and Mobile Computing CS 528: WPI Bodyguard**

Nathan Hsu, Jonathan Wang, Wen Ge, Maoyu Chien, Guangda Li

> **Computer Science Dept.** Worcester Polytechnic Institute (WPI)

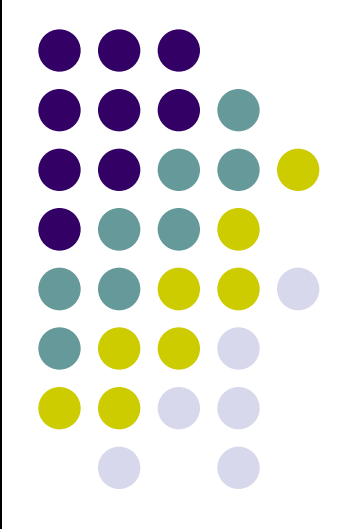

## What is the problem?

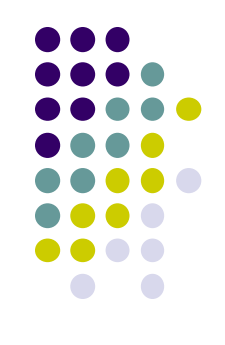

- What Problem: People need instant alert of being in a dangerous area, and somebody should be informed if he stays there.
- Why Problem: New students are generally unfamiliar with the risk level of neighborhood, and they might encounter danger if staying too long.
- How to solve: An application uses user's location and the GeoFence of dangerous areas to recognize whether user stays there for a long time. If yes, then not only the user should be noticed, but also his/her family should be informed.

#### **Crime spots around Worcester**

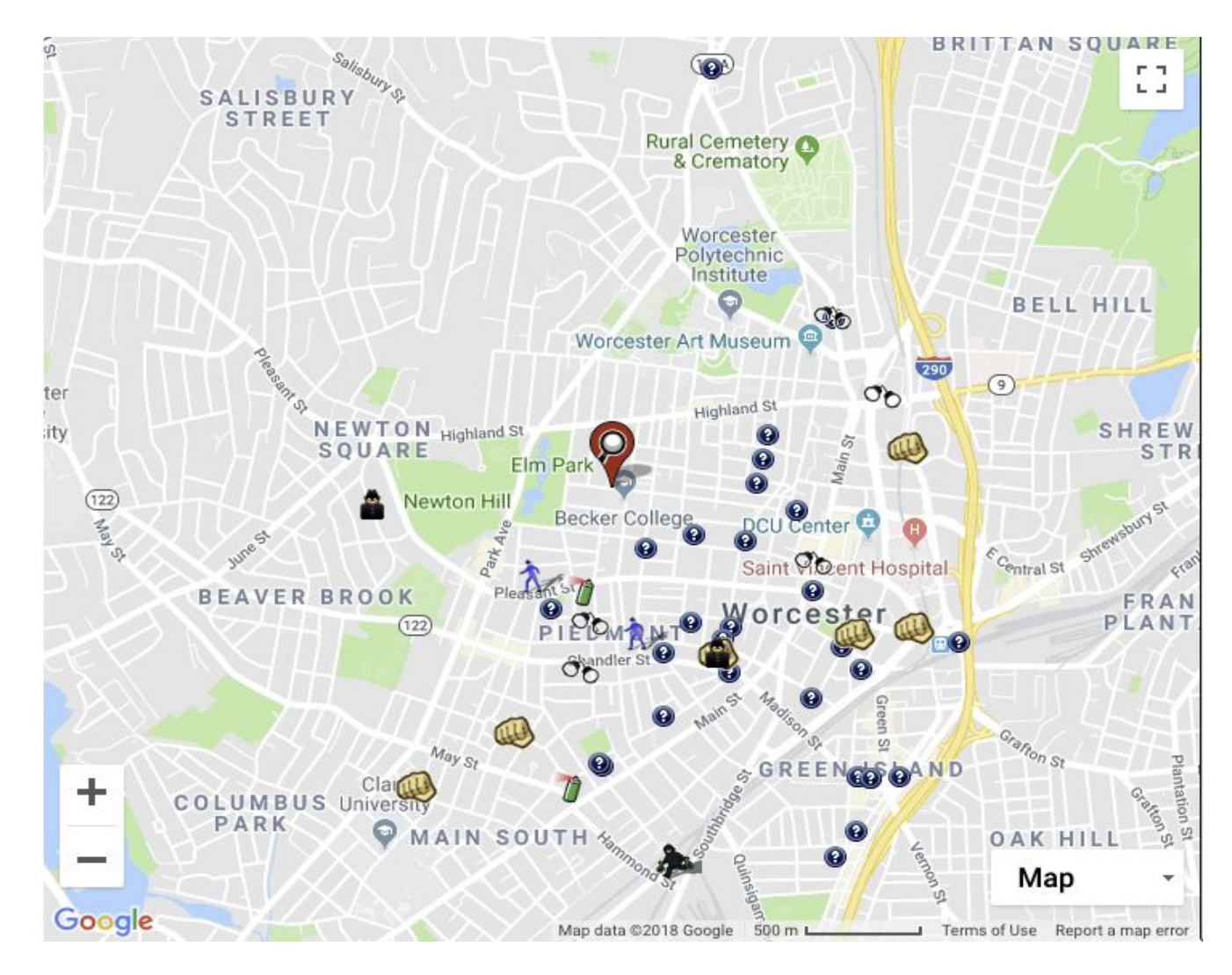

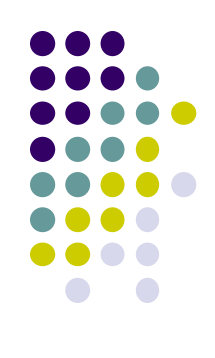

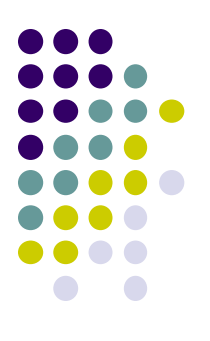

# **WPI nearby safety notification**

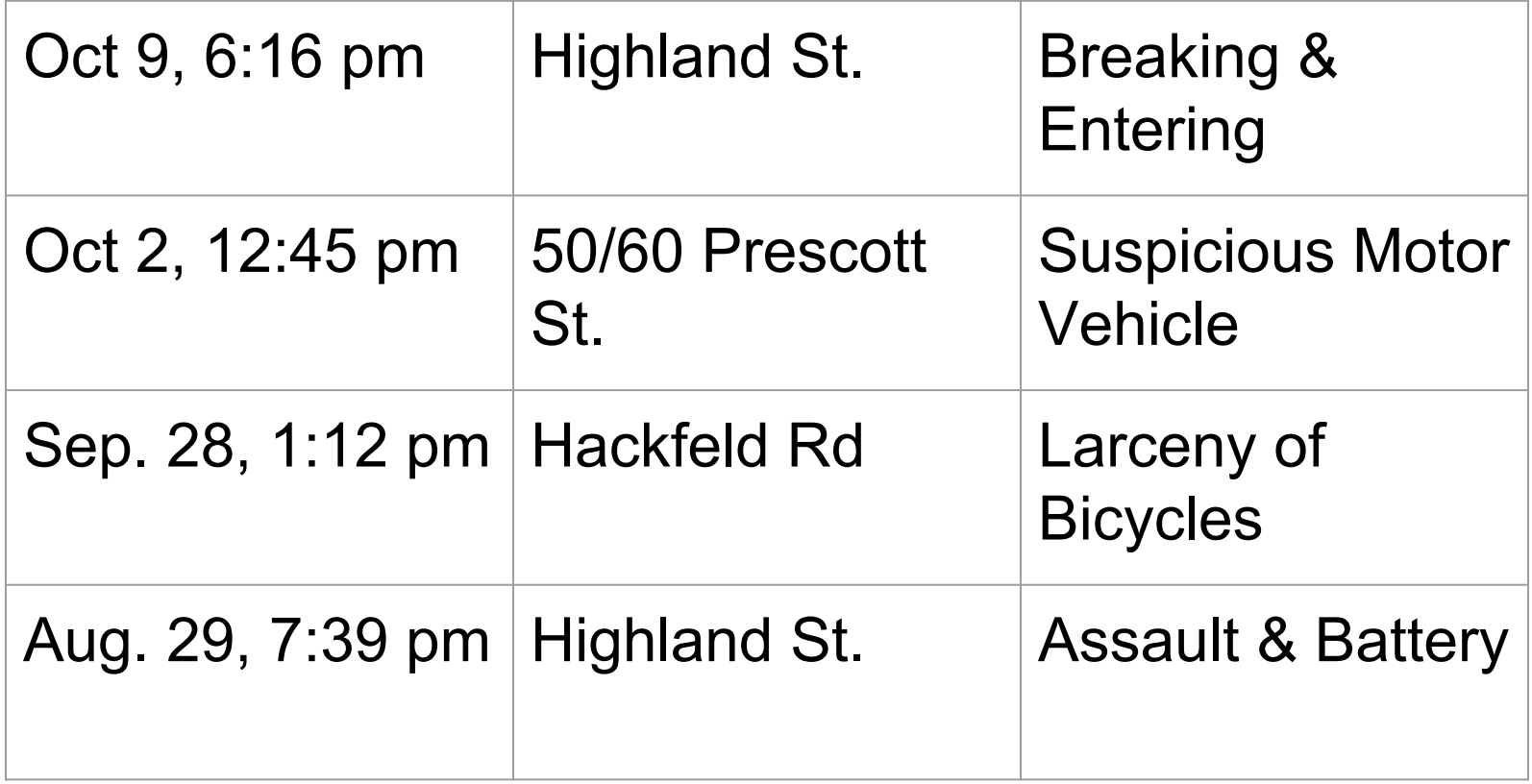

# **Related Work**

- RedZone Map:
	- official site: <https://www.redzonemap.com/>
	- $\circ$  The app shows the incidents occurred in the past according to user's location.
	- User can share and report crime incidents.
	- The app provides safer routes to user.
	- $\circ$  The app notifies user if an incident is happening.

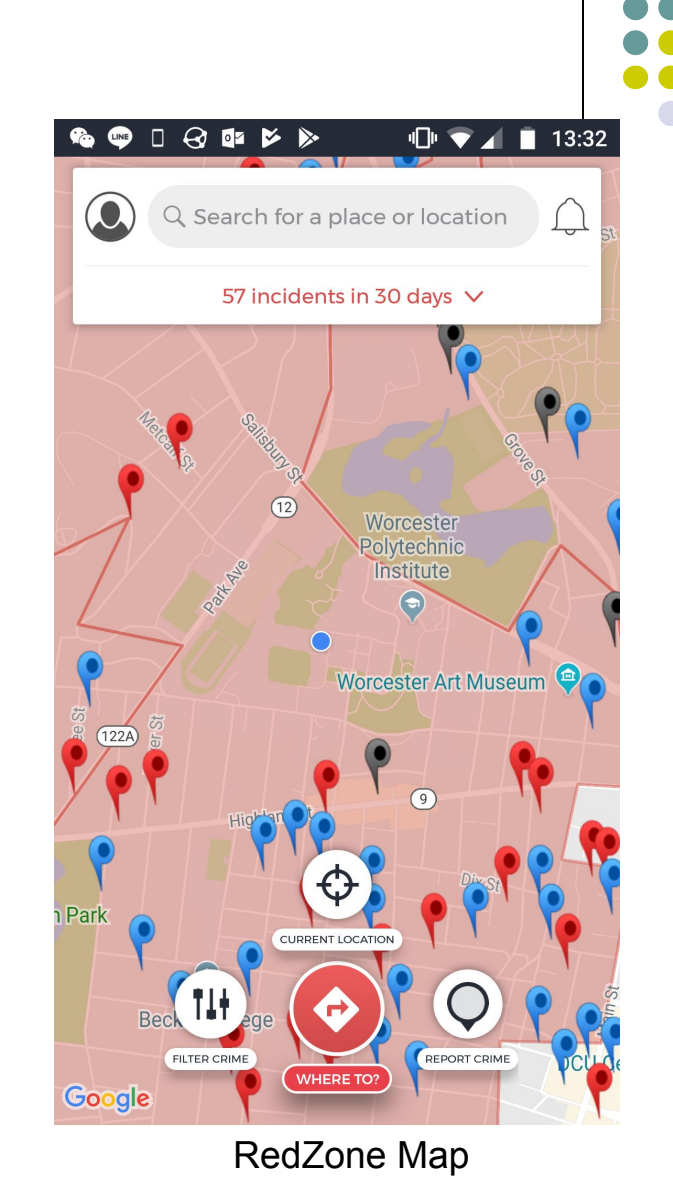

# **How does it work?**

- 1. Set the emergency contact
- 2. Show different geofences nearby
- 3. Send notification if necessary

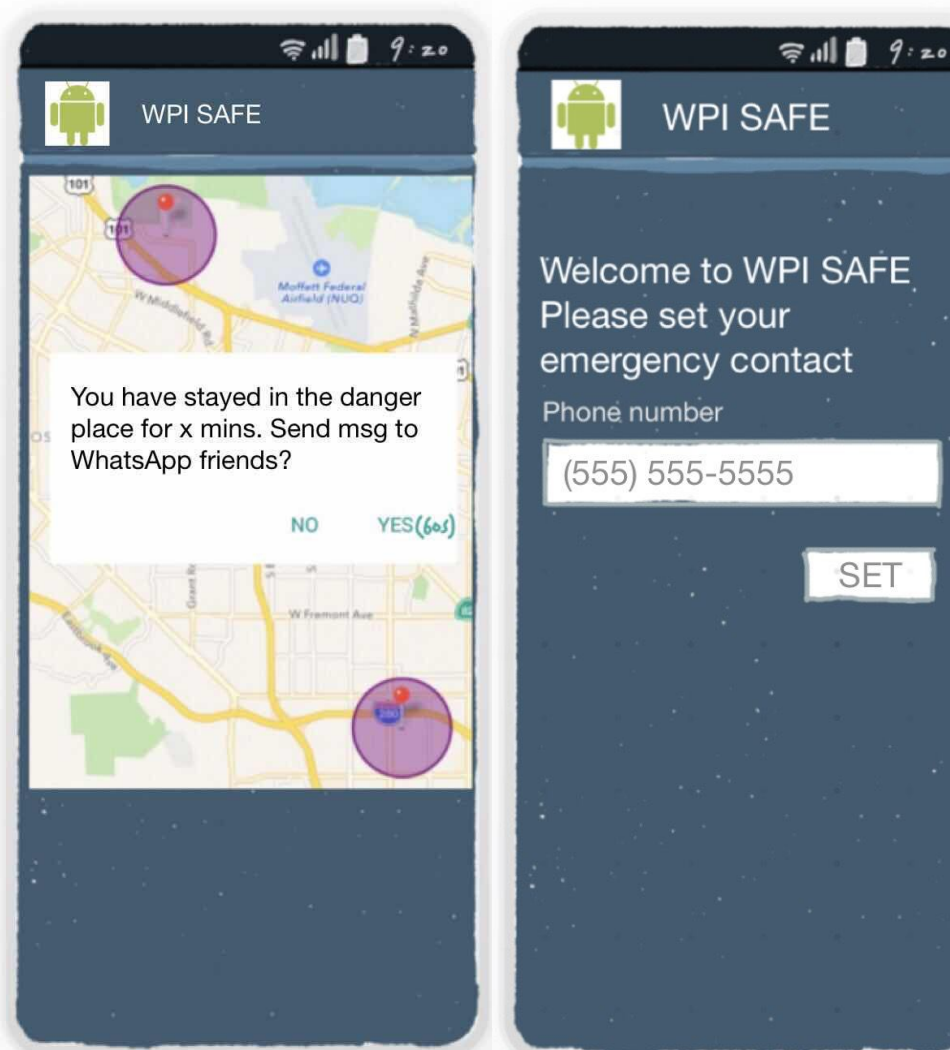

#### **Software Architecture**

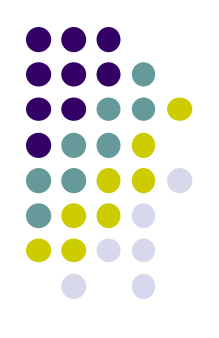

- CrimeService:
	- Get crime spots via web API.
	- Cluster crime spots.
	- Schedule crime spots retrieval.
- GeoFence Service
	- Handle GeoFence event and notify AlarmService.
- **AlarmService** 
	- Pop up a dialog warning user when geofence get triggered.
	- $\circ$  Send a message to emergency contacts if user doesn't respond to the pop-up dialog for some time (60s).
- **MainActivity** 
	- Show a map indicating geofence spots and user's position.
	- Provide an interface for entering emergency contacts.

## **Third Party Libraries**

- 1. CrimeSpot Http Request from https://m.spotcrime.com/mobile/index.html
- 2. GeoFence from Google
- 3. DBSCANClusterer from Apache Foundation.

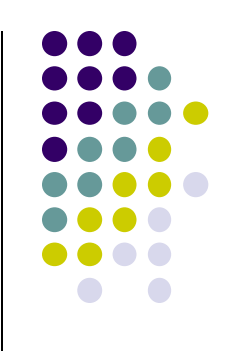

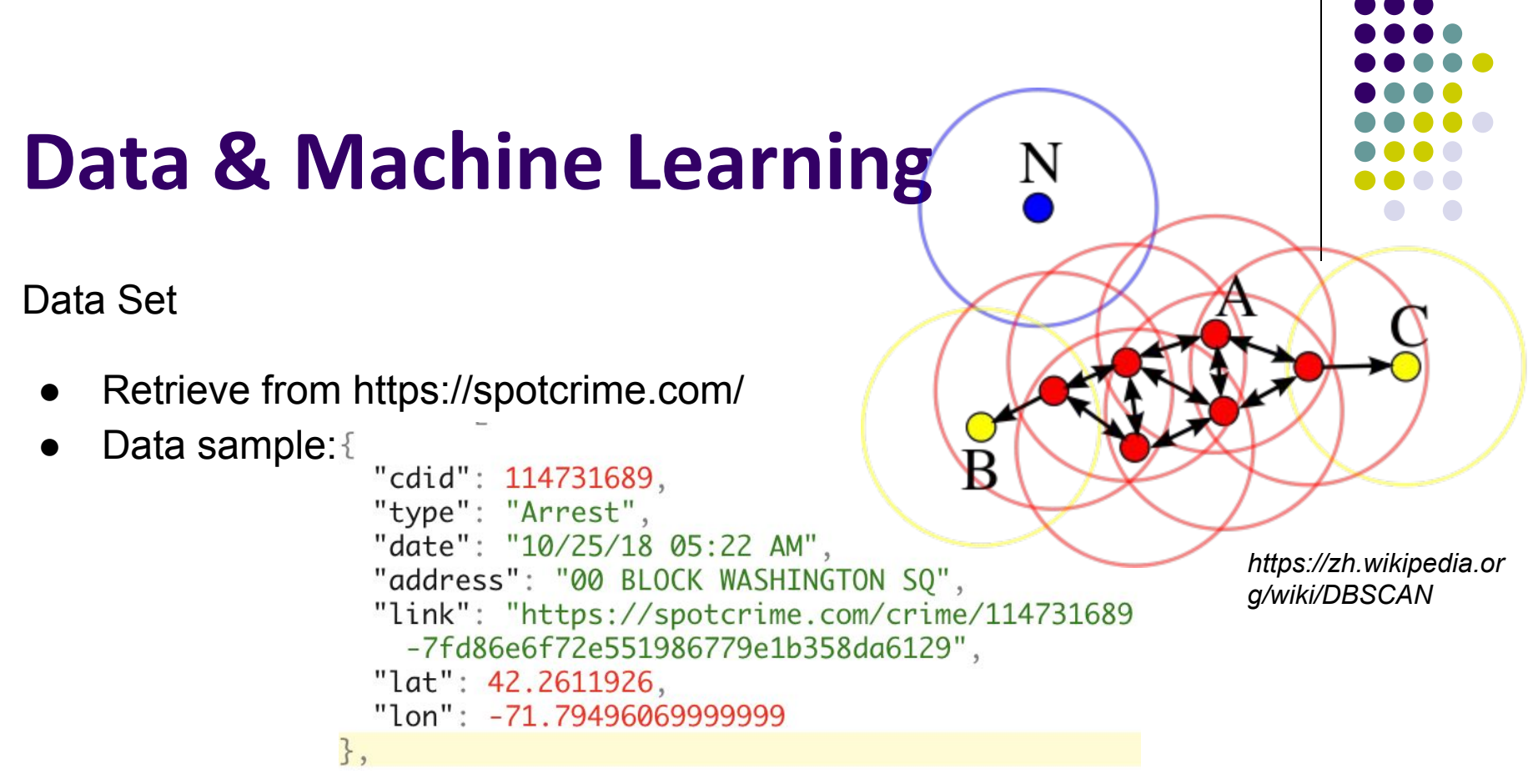

DBSCAN Clusterer:

- 3rd-party library from Apache foundation
- Do cluster on the crime spots to prevent too many geofences.

# **Difficulty Points**

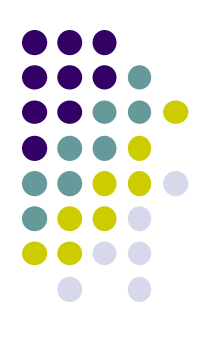

- Location sensor (GPS) (4 points)
- Send SMS (4 points)
- Programmable API(4 points)
- GeoFencing (6 points)
- Machine Learning DBSCAN (10 points)

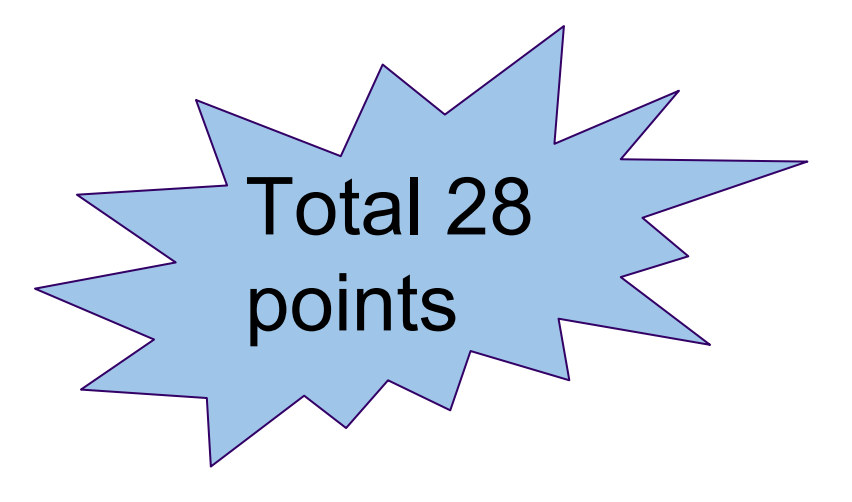

## **Task**

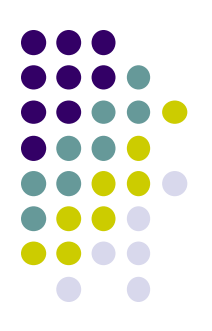

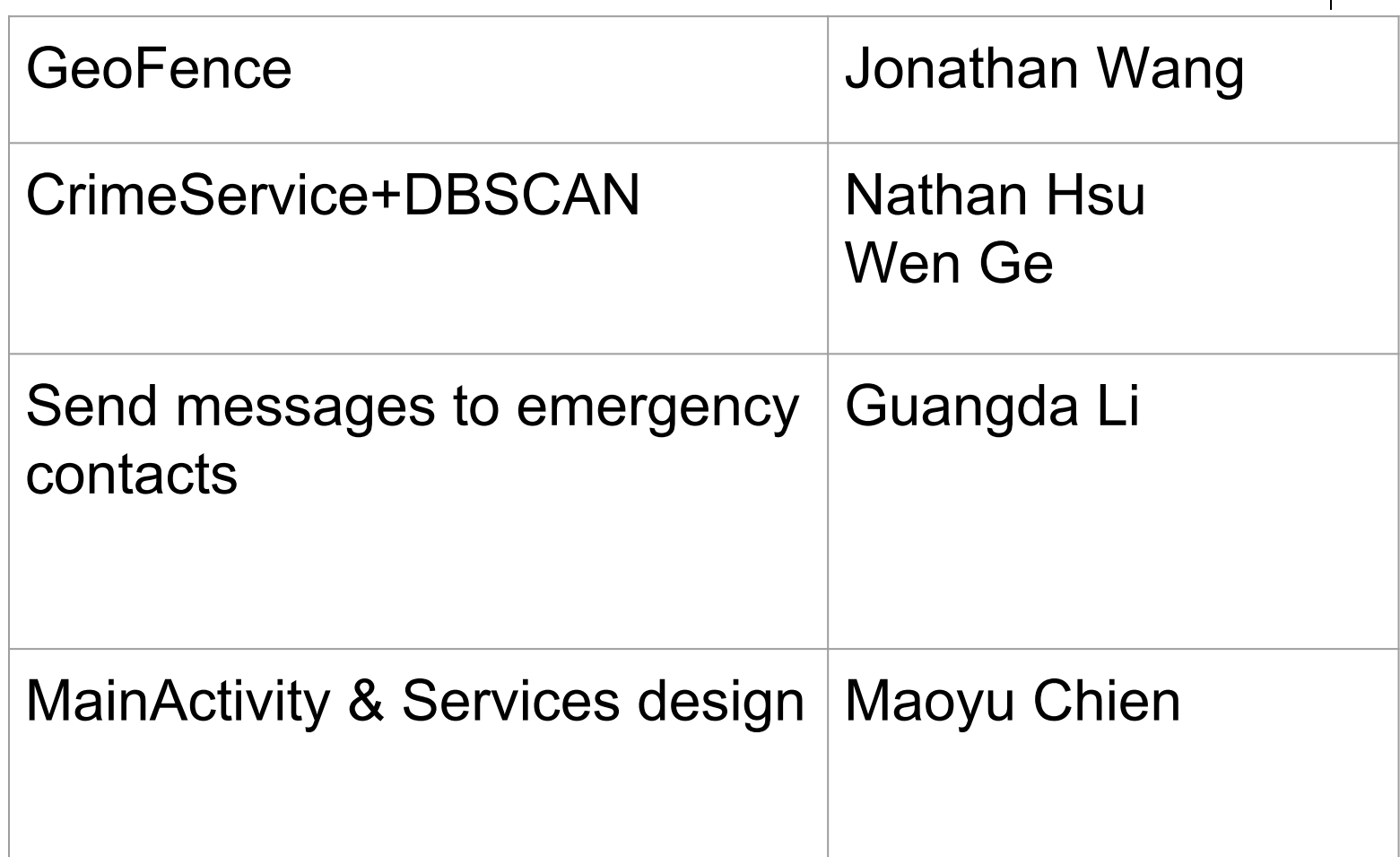

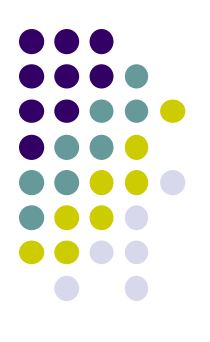

#### **Time Schedule**

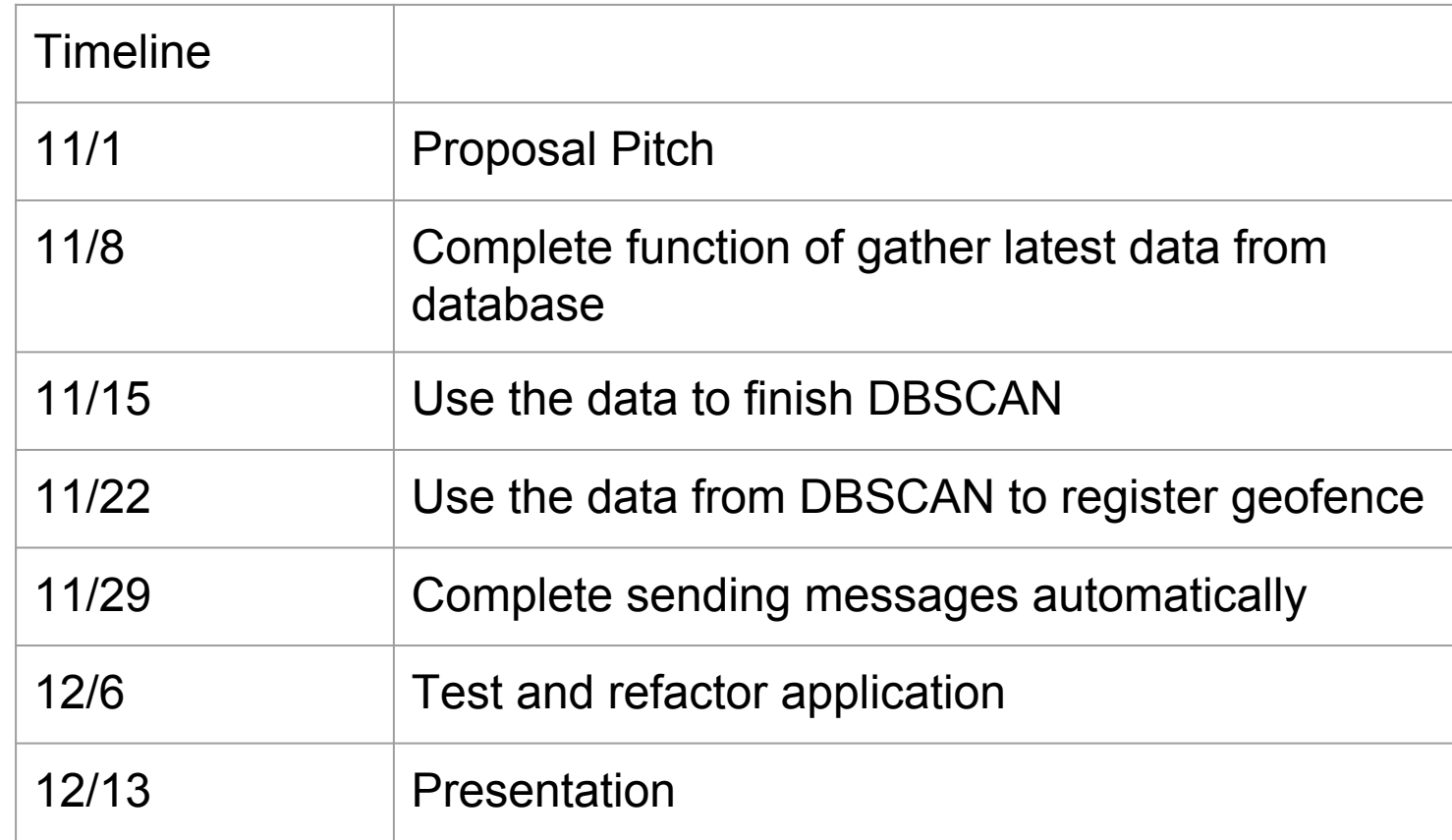

#### **Evaluation Plan**

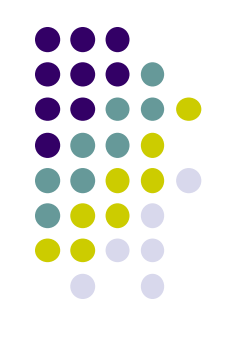

- Successfully collect data and cluster crime spots.
- Successfully generate spots for setting GeoFence according to results of clustering.
- Successfully pop up a dialog to remind the user that he might be in danger and choose to send a message to emergency contact or not.
- Successfully send message in real-time when the user has no response to the dialog for a period of time that has already been set.
- Successfully received message by emergency contact.

#### **References**

●

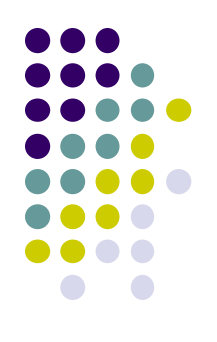

- *●* <https://m.spotcrime.com/mobile/index.html> ● <https://www.redzonemap.com/>
- [https://developer.android.com/training/location/](https://developer.android.com/training/location/geofencing) [geofencing](https://developer.android.com/training/location/geofencing)
- [https://commons.apache.org/proper/commons](https://commons.apache.org/proper/commons-math/javadocs/api-3.6/org/apache/commons/math3/stat/clustering/DBSCANClusterer.html)[math/javadocs/api-3.6/org/apache/commons/m](https://commons.apache.org/proper/commons-math/javadocs/api-3.6/org/apache/commons/math3/stat/clustering/DBSCANClusterer.html) [ath3/stat/clustering/DBSCANClusterer.html](https://commons.apache.org/proper/commons-math/javadocs/api-3.6/org/apache/commons/math3/stat/clustering/DBSCANClusterer.html)